#### Review

- Images an array of colors
- $Color RGBA$
- $\cdot$  Loading, modifying, updating pixels
- pixels[] as a 2D array
- Simple filters  $-$  tinting, grayscale, negative, sepia
- PImage class, fields and methods
- get() method and crumble
- $tint()$  function color and alpha filtering • Creative image processing  $-$  Pointillism, other shapes

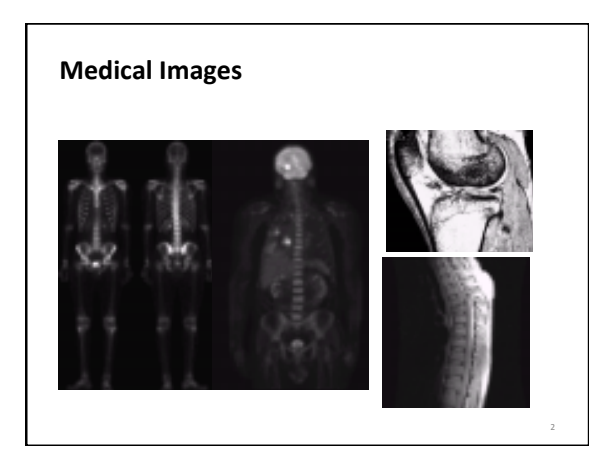

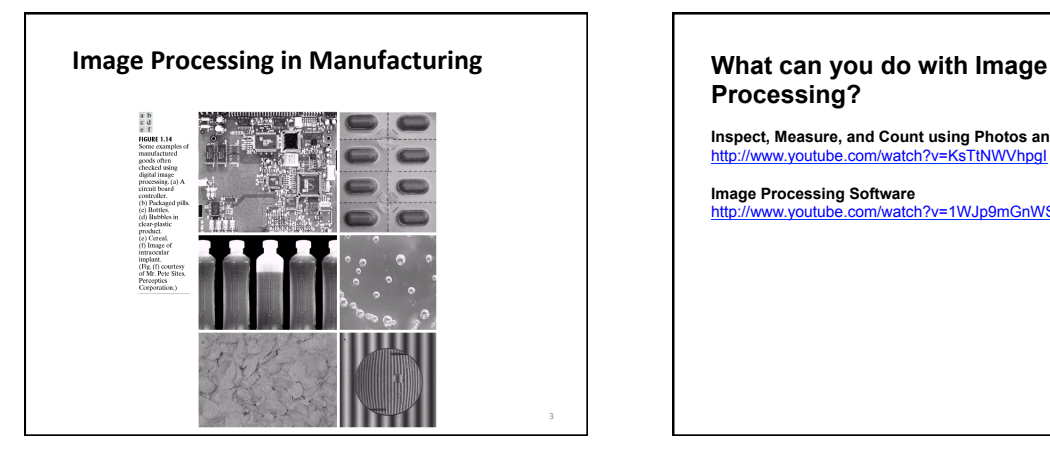

# **Processing?**

**Inspect, Measure, and Count using Photos and Video** http://www.youtube.com/watch?v=KsTtNWVhpgI

**Image Processing Software** http://www.youtube.com/watch?v=1WJp9mGnWSM

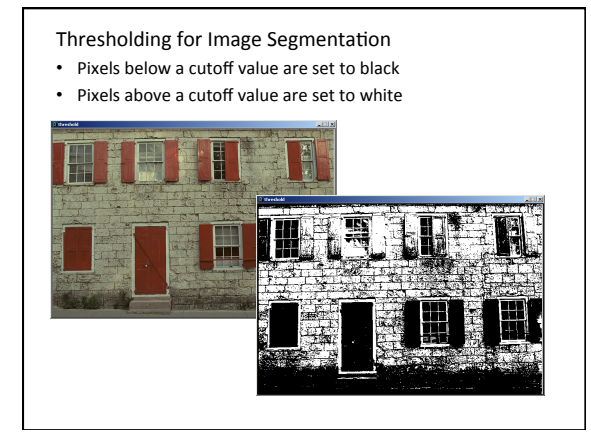

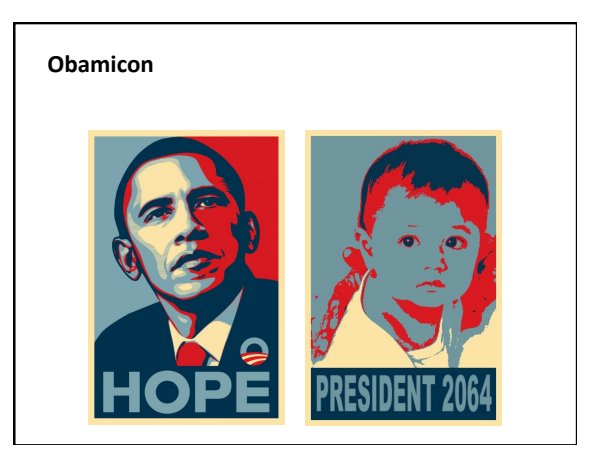

# **Example**

• obamicon 

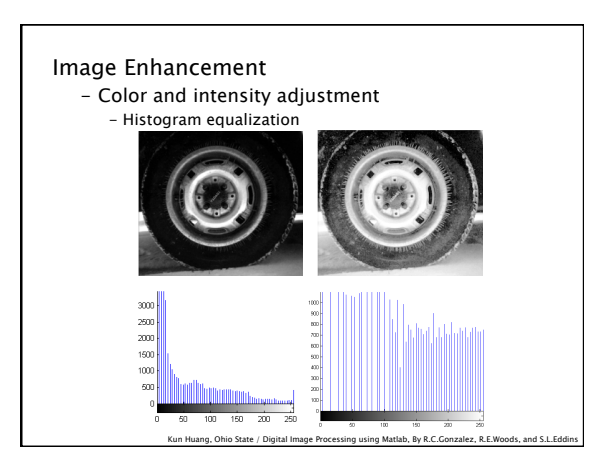

## **Histogram Equalization**

- Increases the global contrast of images
- So that intensities are better distributed
- Reveals more details in photos that are over or under exposed
- Better views of bone structure in X-rays

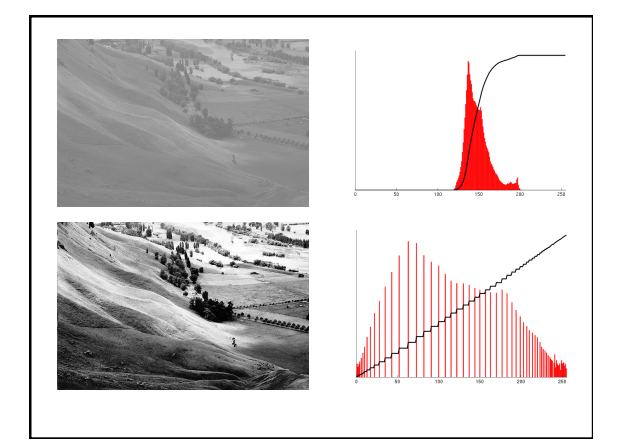

## **Histogram Equalization**

- Calculate color frequencies count the number of times each pixel color appear in the image
- Calculate the cumulative distribution function (cdf) for each pixel  $color -$  the number of times all smaller color values appear in the image
- Normalize over (0, 255)

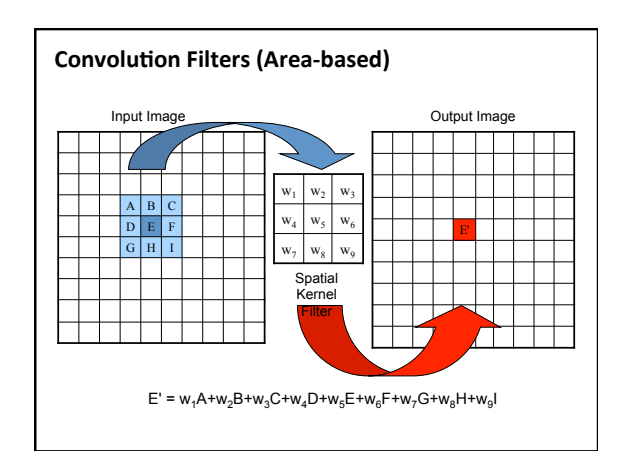

# **Identity**

• No change

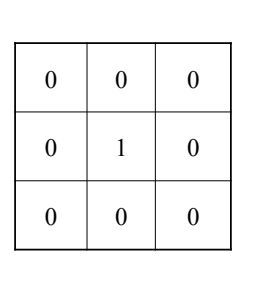

## **Random Neighbor**

• Copies randomly from one of the 8 neighbors, and itself 

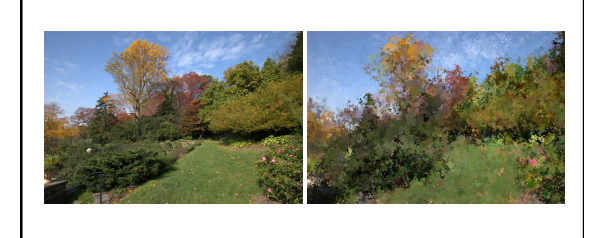

# **Example**

• randomNeighbor 

#### Average – smooth

- Set pixel to the average of all colors in the neighborhood
- Smoothes out areas of sharp changes.

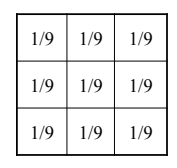

# **Sharpen - High Pass Filter**

- Enhances the difference between neighboring pixels
- The greater the difference, the more change in the current pixel

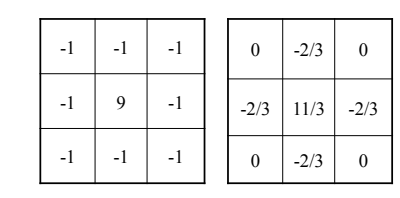

## **Blur – Low Pass Filter**

- Softens significant color changes in image
- Creates intermediate colors

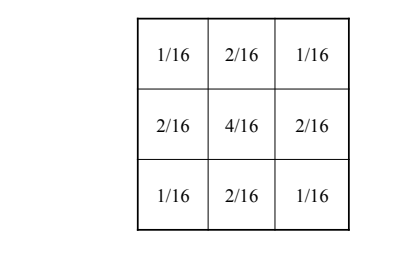

## **Example**

 $\cdot$  convolution

# **Dilation - Morphology**

- Set pixel to the maximum color value within a neighborhood around the pixel
- Causes objects to grow in size.
- Brightens and fills in small holes

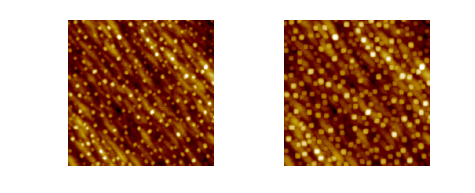

## **Erosion - Morphology** Feature Extraction – Region Detection - Dilate and Erode • Set pixel to the minimum color value within a neighborhood around the pixel • Causes objects to shrink. • Darkens and removes small objects - Open  $-$  Erode  $\rightarrow$  dilate - Removes noise - Close  $-$  Dilate  $\rightarrow$  Erode  $\sum_{i=1}^{n}$ - Holes are closed Kun Huang, Ohio State / Digital Image Processing using Matlab, By R.C.Gonzalez, R.E.Woods, and S.L.Eddins

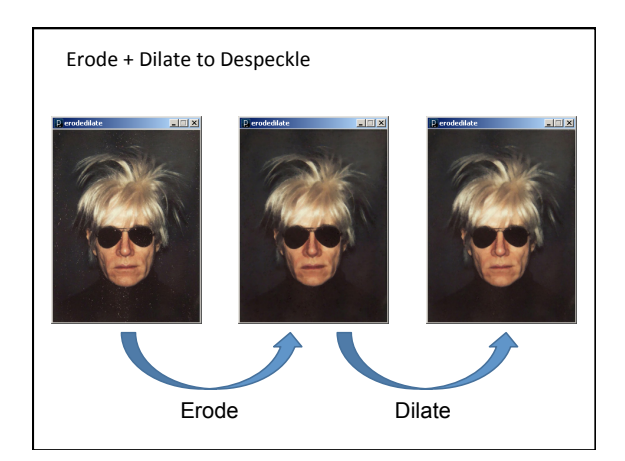

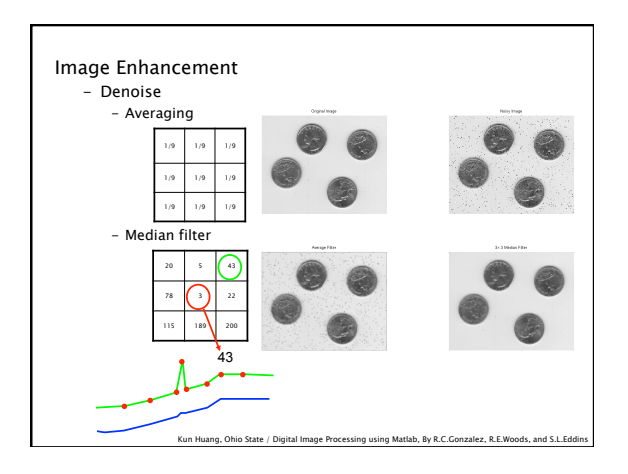

#### **Image Processing in Processing**

- $\cdot$  tint()
	- $-$  modulate individual color components
- blend()
	- $-$  combine the pixels of two images in a given manner
- filter()
	- $-$  apply an image processing algorithm to an image

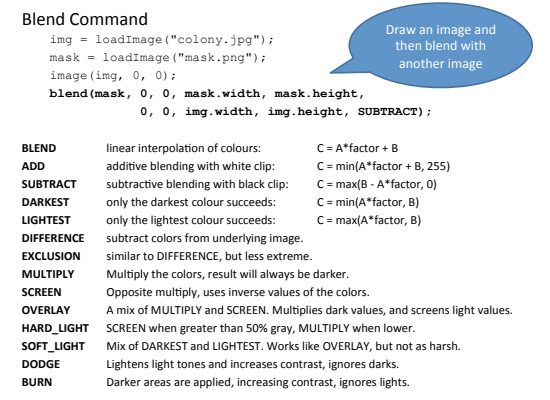

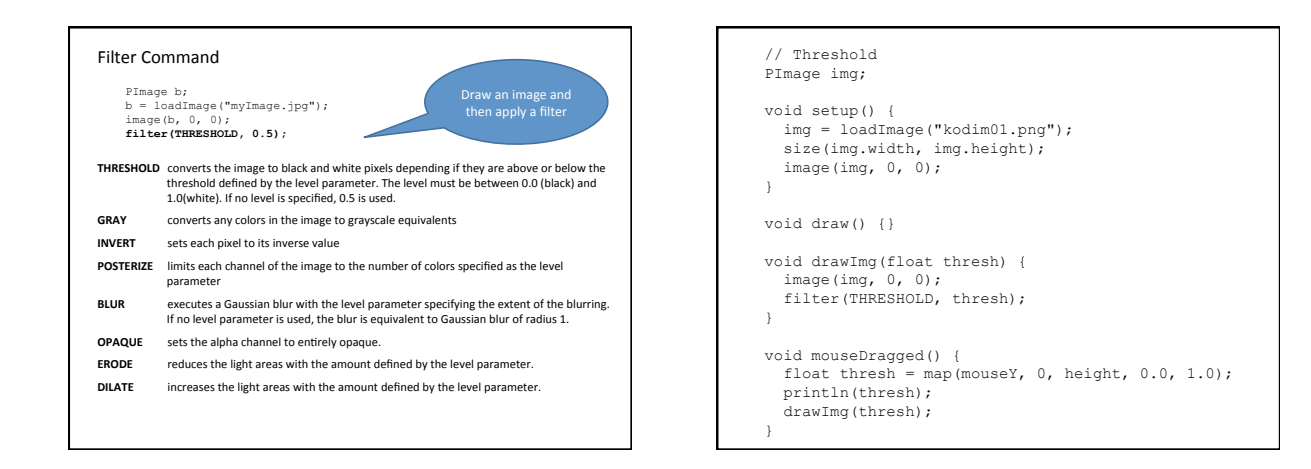

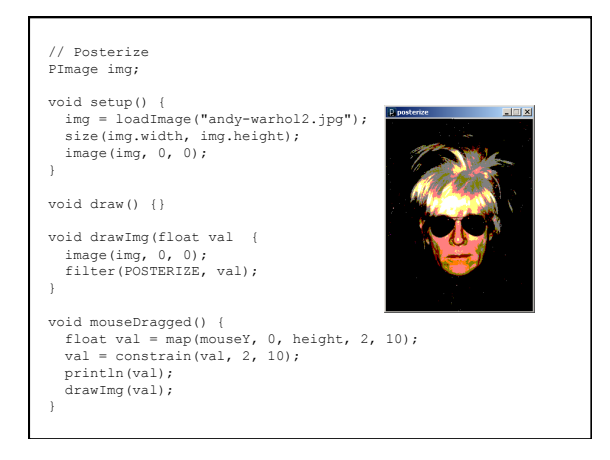

#### Image Processing Applications

**Manual Colony Counter**  atch?v=7B-9Wf6pENQ Measuring Confluency in Cell Culture Biology

- Refers to the coverage of a dish or flask by the cells
- 100% confluency = completely covered
- Image Processing Method

2. Threshold image 3. Count pixels of certain color

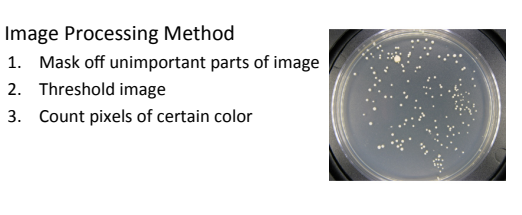

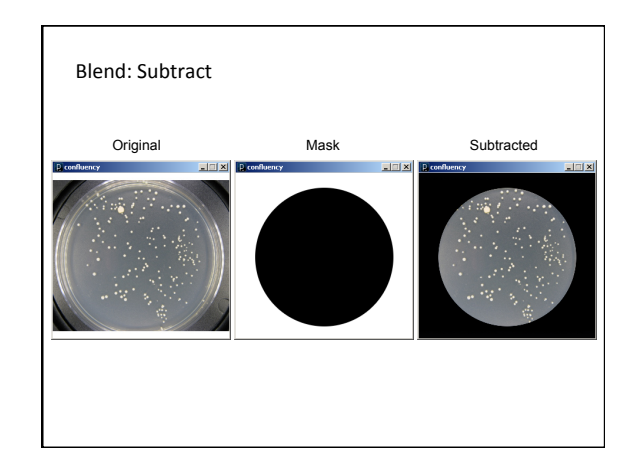

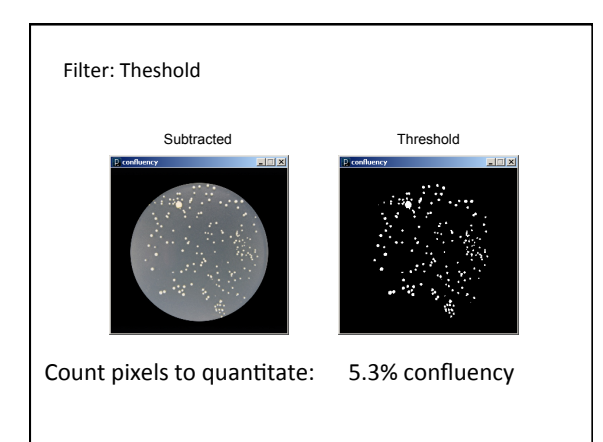

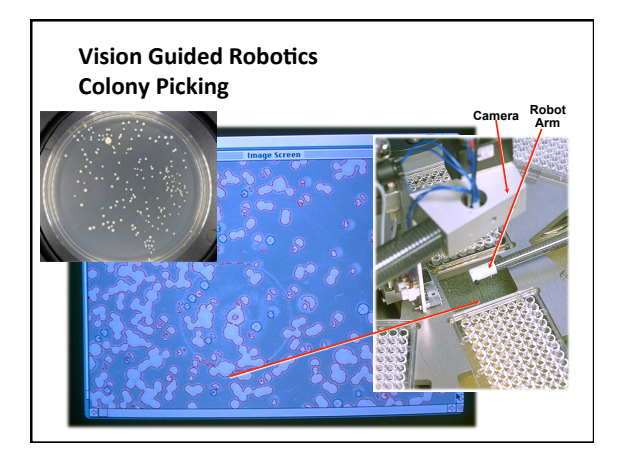

Predator algorithm for object tracking with learning http://www.youtube.com/watch?v=1GhNXHCQGsM Video Processing, with Processing http://www.niklasroy.com/project/88/my-little-piece-ofprivacy/ http://www.youtube.com/watch?v=rKhbUjVyKIc